# Package 'traviz'

May 16, 2024

<span id="page-0-0"></span>Type Package

Title Trajectory functions for visualization and interpretation.

Version 1.10.0

Description traviz provides a suite of functions to plot trajectory related objects from Bioconductor packages. It allows plotting trajectories in reduced dimension, as well as averge gene expression smoothers as a function of pseudotime. Asides from general utility functions, traviz also allows plotting trajectories estimated by Slingshot, as well as smoothers estimated by tradeSeq. Furthermore, it allows for visualization of Slingshot trajectories using ggplot2.

License MIT + file LICENSE

#### Encoding UTF-8

#### LazyData false

Imports ggplot2, viridis, mgcv, SingleCellExperiment, slingshot, princurve, Biobase, methods, RColorBrewer, SummarizedExperiment, grDevices, graphics, rgl

# RoxygenNote 7.1.1

Collate 'AllGenerics.R' 'data.R' 'utilsTradeSeq.R' 'plotExpression.R' 'plotGeneCount.R' 'plotSmoothers.R' 'plot\_SlingshotDataSet.R'

**Suggests** scater, dplyr, test that  $(>= 3.0.0)$ , covr, S4Vectors, rmarkdown, knitr

#### Config/testthat/edition 3

# Depends  $R$  ( $>= 4.0$ )

biocViews GeneExpression, RNASeq, Sequencing, Software, SingleCell, Transcriptomics, Visualization

#### VignetteBuilder knitr

git\_url https://git.bioconductor.org/packages/traviz

git\_branch RELEASE\_3\_19

git\_last\_commit febaec3

git\_last\_commit\_date 2024-04-30

Repository Bioconductor 3.19

 $2 \cos \theta$  counts

Date/Publication 2024-05-15

Author Hector Roux de Bezieux [aut, ctb], Kelly Street [aut, ctb], Koen Van den Berge [aut, cre]

Maintainer Koen Van den Berge <koen. vdberge@gmail.com>

# Contents

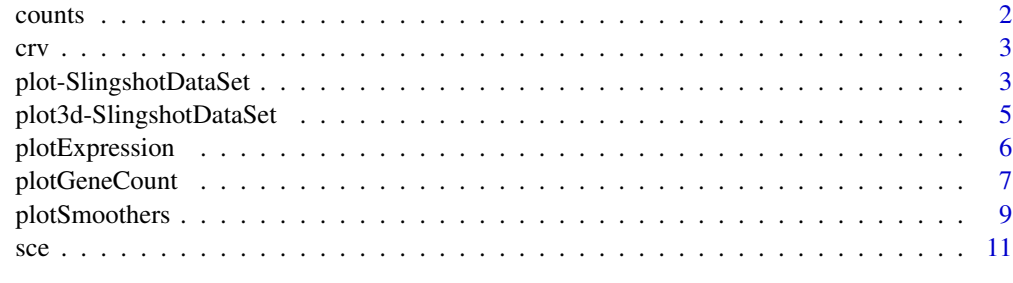

#### **Index** [12](#page-11-0)

counts *A count matrix, used for testing.*

# Description

This object contains the gene expression counts from the data described in Paul et al. (2015).

# Usage

data("counts", package = "traviz")

# Format

An object of class standardGeneric of length 1.

#### Details

#' @references Franziska Paul, Yaara Arkin, Amir Giladi, DiegoAdhemar Jaitin, Ephraim Kenigsberg, Hadas KerenShaul, Deborah Winter, David Lara-Astiaso, Meital Gury, Assaf Weiner, Eyal David, Nadav Cohen, FeliciaKathrineBratt Lauridsen, Simon Haas, Andreas Schlitzer, Alexander Mildner, Florent Ginhoux, Steen Jung, Andreas Trumpp, BoTorben Porse, Amos Tanay, and Ido Amit. Transcriptional Heterogeneity and Lineage Commitment in Myeloid Progenitors. Cell, 163(7):1663-1677, 12 2015. ISSN 0092-8674. doi: 10.1016/J.CELL.2015.11.013. URL https://www.sciencedirect.com/scie ii/S0092867415014932?via

<span id="page-1-0"></span>

#### <span id="page-2-0"></span>Description

This dataset contains the Slingshot trajectory from the data described in Paul et al. (2015).

# Usage

```
data("crv", package = "traviz")
```
# Format

An object of class SlingshotDataSet of length 1.

# References

Franziska Paul, Yaara Arkin, Amir Giladi, DiegoAdhemar Jaitin, Ephraim Kenigsberg, Hadas KerenShaul, Deborah Winter, David Lara-Astiaso, Meital Gury, Assaf Weiner, Eyal David, Nadav Cohen, FeliciaKathrineBratt Lauridsen, Simon Haas, Andreas Schlitzer, Alexander Mildner, Florent Ginhoux, Steen Jung, Andreas Trumpp, BoTorben Porse, Amos Tanay, and Ido Amit. Transcriptional Heterogeneity and Lineage Commitment in Myeloid Progenitors. Cell, 163(7):1663–1677, 12 2015. ISSN 0092- 8674. doi: 10.1016/J.CELL.2015.11.013. URL https://www.sciencedirect.com/science/article/ ii/S0092867415014932?via

plot-SlingshotDataSet *Plot Slingshot output*

# Description

Tools for visualizing lineages inferred by slingshot.

#### Usage

```
## S4 method for signature 'SlingshotDataSet,ANY'
plot(
  x,
  type = NULL,
  linInd = NULL,show.constraints = FALSE,
  add = FALSE,
  dims = seq_length(2),
  asp = 1,
  cex = 2,
  1wd = 2,
  col = 1,
```

```
...
\lambda## S4 method for signature 'SlingshotDataSet'
lines(x, type = NULL, dims = seq\_len(2), ...)
```
#### Arguments

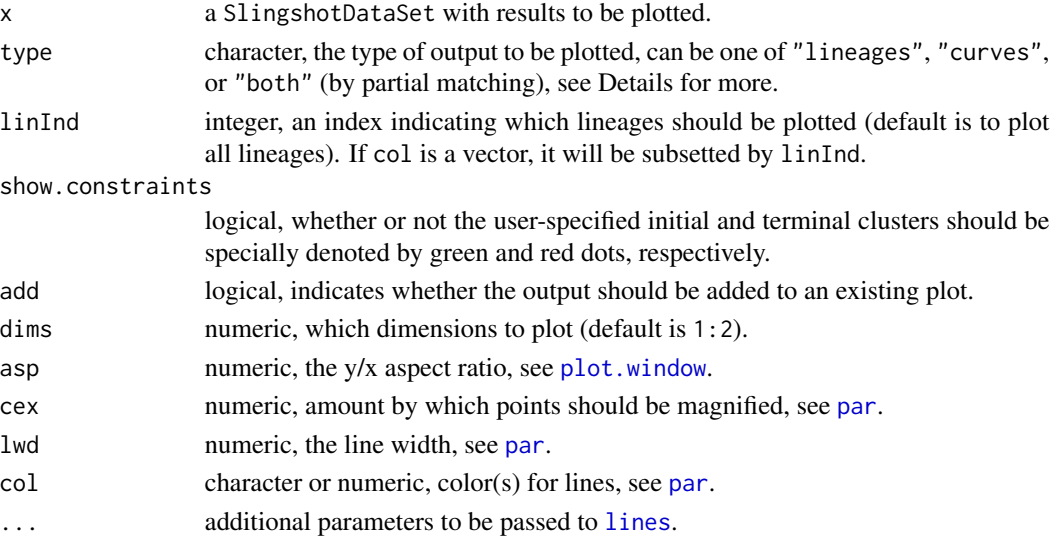

# Details

If type  $==$  'lineages', straight line connectors between cluster centers will be plotted. If type  $==$ 'curves', simultaneous principal curves will be plotted.

When type is not specified, the function will first check the curves slot and plot the curves, if present. Otherwise, lineages will be plotted, if present.

# Value

returns NULL.

# Examples

```
library(slingshot)
data("slingshotExample", package="slingshot")
rd <- slingshotExample$rd
cl <- slingshotExample$cl
pto <- slingshot(rd, cl, start.clus = "1")
plot(SlingshotDataSet(pto), type = 'b')
# add to existing plot
```

```
sds <- as.SlingshotDataSet(pto)
plot(rd, col = 'grey50', asp = 1)lines(sds, lwd = 3)
```
<span id="page-3-0"></span>

<span id="page-4-0"></span>plot3d-SlingshotDataSet

*Plot Slingshot output in 3D*

# Description

Tools for visualizing lineages inferred by slingshot.

# Usage

```
## S3 method for class 'SlingshotDataSet'
plot3d(
  x,
  type = NULL,
  linInd = NULL,
  add = FALSE,dims = seq_length(3),
  aspect = "iso",size = 10,col = 1,
  ...
)
```
# Arguments

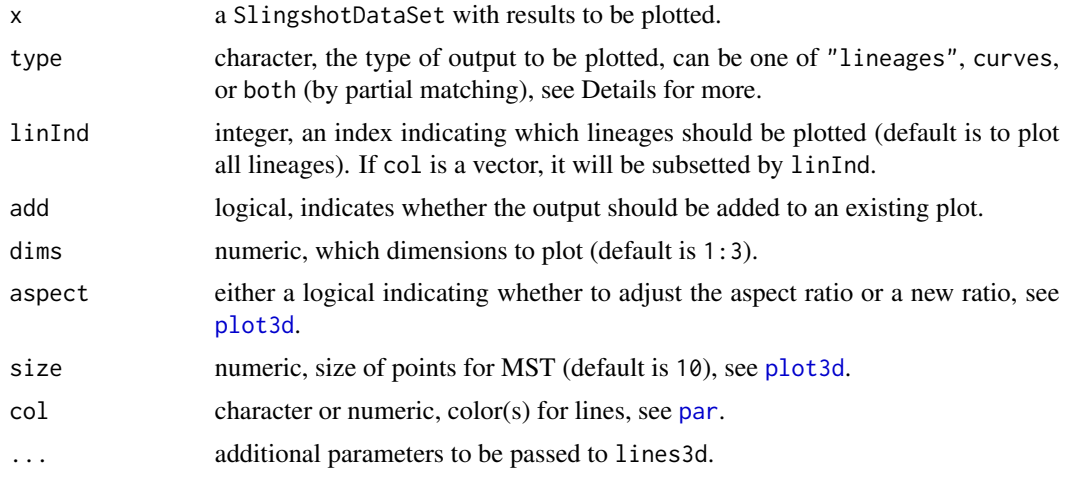

# Details

If type == 'lineages', straight line connectors between cluster centers will be plotted. If type == 'curves', simultaneous principal curves will be plotted.

When type is not specified, the function will first check the curves slot and plot the curves, if present. Otherwise, lineages will be plotted, if present.

# Value

returns NULL.

# Examples

```
library(rgl)
library(slingshot)
data("crv", package="traviz")
rd <- slingReducedDim(crv)
rd <- cbind(rd, rnorm(nrow(rd), sd=.1))
cl <- apply(slingClusterLabels(crv), 1, which.max)
sds <- slingshot::slingshot(rd, clusterLabels=cl, start.clus=1)
slingshot::plot3d.SlingshotDataSet(as.SlingshotDataSet(sds), type = 'b')
# add to existing plot
plot3d(rd, col = cl, aspect = 'iso')
```
slingshot::plot3d.SlingshotDataSet(as.SlingshotDataSet(sds), lwd = 3, add = TRUE)

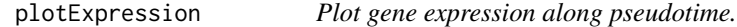

#### Description

Plot gene expression along pseudotime.

Plots a fast loess smoother of gene expression for each lineage.

#### Usage

```
plotExpression(counts, sds, gene, ...)
## S4 method for signature 'matrix, SlingshotDataSet, character'
plotExpression(
  counts,
  sds,
  gene,
  type = "loess",
  span = 0.75,
  alpha = 1,
 1wd = 1,
  size = 2/3)
## S4 method for signature 'matrix, Pseudotime Ordering, character'
plotExpression(
  counts,
  sds,
```
<span id="page-5-0"></span>

# <span id="page-6-0"></span>plotGeneCount 7

```
gene,
  type = "loess",
  span = 0.75,
 alpha = 1,
 1wd = 1,size = 2/3
\mathcal{E}
```
# Arguments

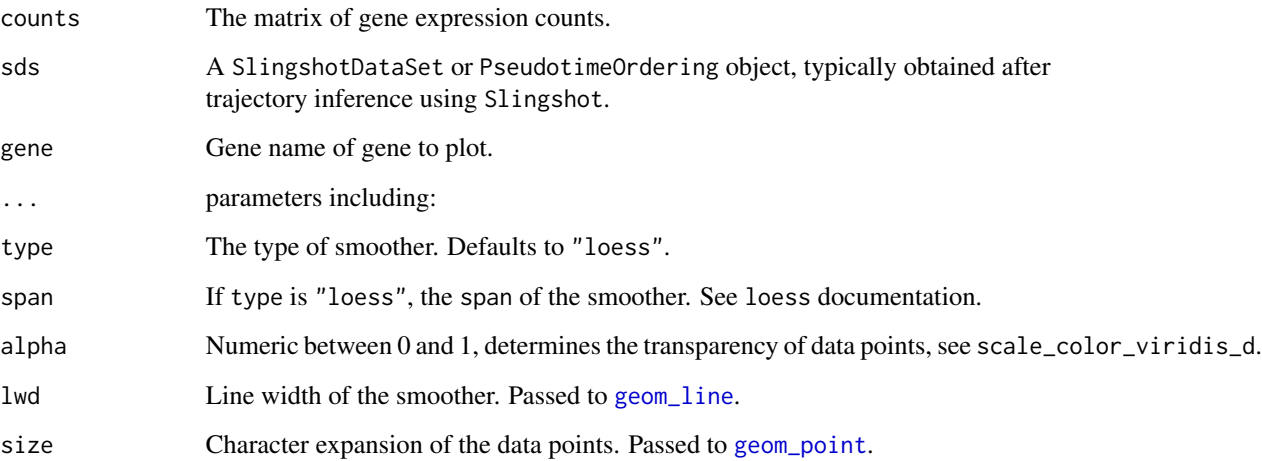

# Value

A ggplot object.

# Examples

```
library(ggplot2)
data(crv, package="traviz")
data(counts, package="traviz")
plotExpression(counts = counts, sds=crv, gene=rownames(counts)[1])
```
plotGeneCount *Plot gene expression in reduced dimension.*

# Description

Plot the gene in reduced dimensional space.

# Usage

```
plotGeneCount(curve, ...)
## S4 method for signature 'SlingshotDataSet'
plotGeneCount(
 curve,
 counts = NULL,
 gene = NULL,
 clusters = NULL,
 models = NULL,
  title = NULL
\mathcal{L}## S4 method for signature 'SingleCellExperiment'
plotGeneCount(
 curve,
 counts = NULL,
  gene = NULL,
 clusters = NULL,
 models = NULL,
  title = NULL
)
```
# Arguments

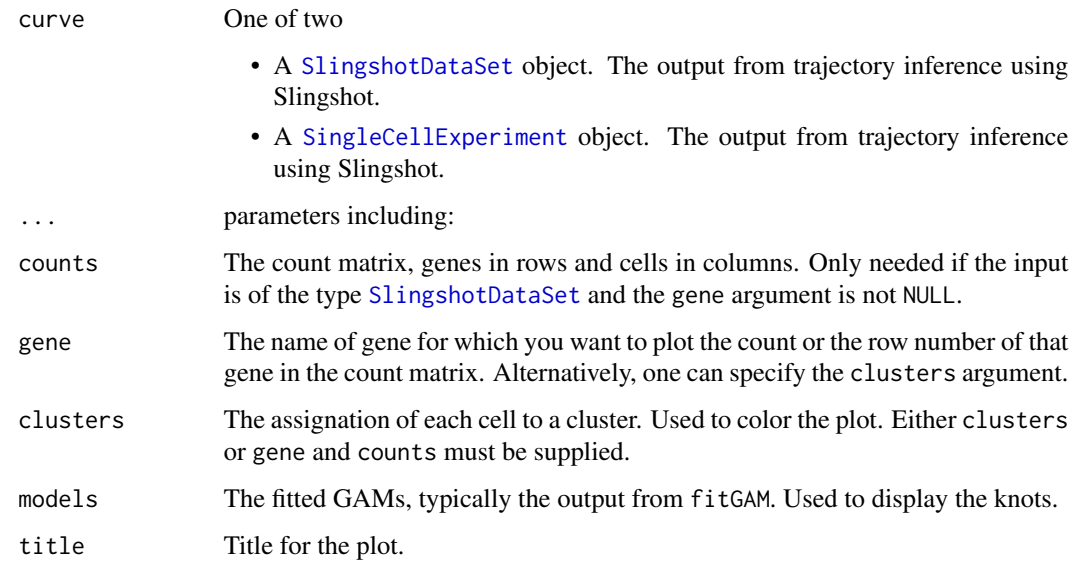

# Details

If both gene and clusters arguments are supplied, the plot will be colored according to gene count level. If none are provided, the function will fail.

<span id="page-7-0"></span>

# <span id="page-8-0"></span>plotSmoothers 9

# Value

A [ggplot](#page-0-0) object

#### Examples

```
set.seed(97)
library(slingshot)
data(crv, package="traviz")
data(counts, package="traviz")
plotGeneCount(crv, counts, gene = "Mpo")
```

```
plotSmoothers Plot the log-transformed counts and the fitted values for a particular
                         gene along all lineages
```
# Description

Plot the smoothers estimated by tradeSeq.

# Usage

```
plotSmoothers(models, ...)
## S4 method for signature 'gam'
plotSmoothers(
 models,
 nPoints = 100.
 1wd = 2,
  size = 2/3,
 xlab = "Pseudotime",
 ylab = "Log(expression + 1)",
 border = TRUE,
  alpha = 1,
  sample = 1
\mathcal{E}## S4 method for signature 'SingleCellExperiment'
plotSmoothers(
 models,
  counts,
  gene,
 nPoints = 100.
  1wd = 2,
  size = 2/3,
  xlab = "Pseudotime",
  ylab = "Log(expression + 1)",
  border = TRUE,
```

```
alpha = 1,
 sample = 1,
 pointCol = NULL,
 curvesCols = NULL,
 plotLineages = TRUE
)
```
# Arguments

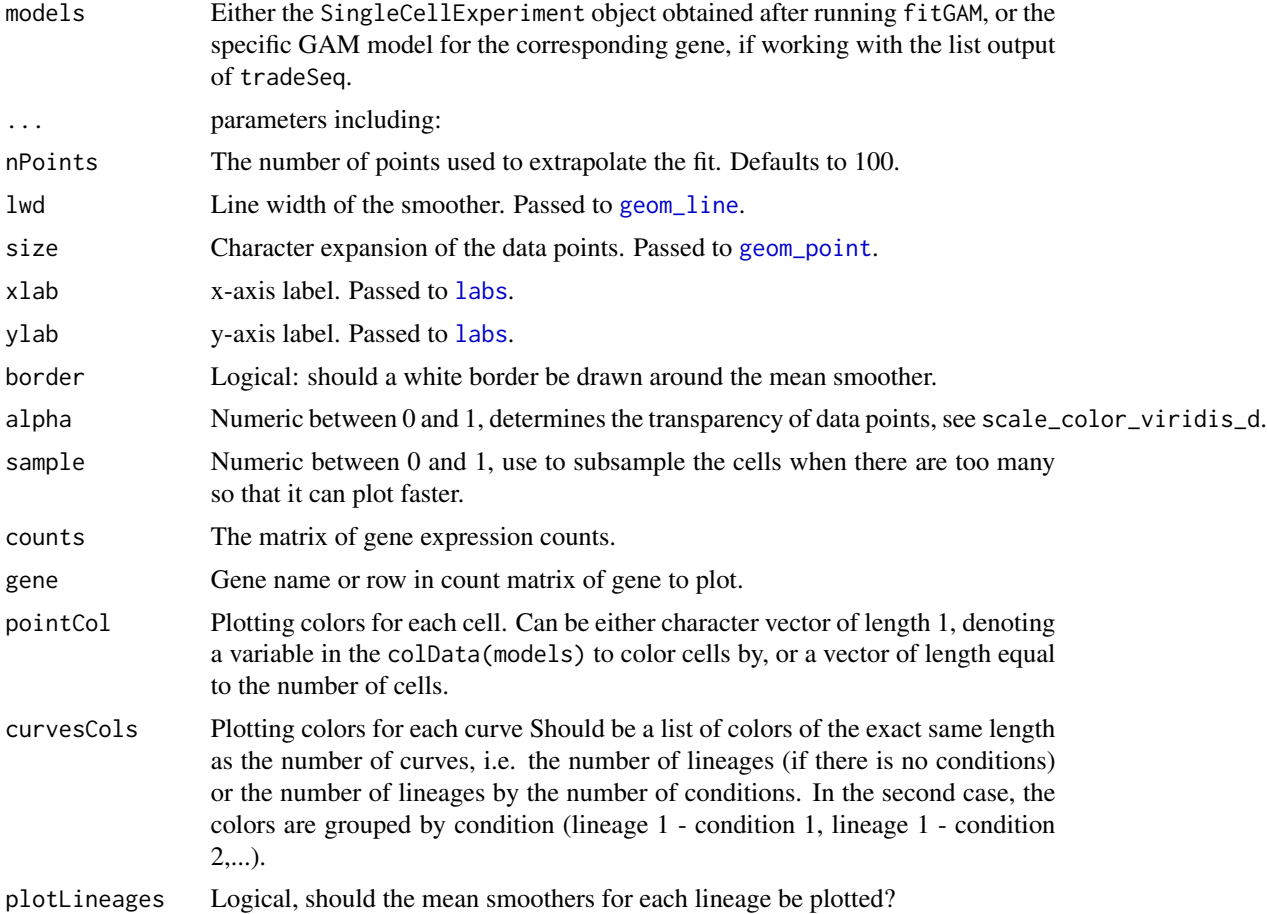

# Value

A [ggplot](#page-0-0) object

# Examples

```
set.seed(82)
library(ggplot2)
data(crv, package="traviz")
data(counts, package="traviz")
data(sce, package="traviz")
```
<span id="page-9-0"></span>

```
plotSmoothers(sce, counts, rownames(counts)[1])
# show only one curve
curvesCols <- c("#440154FF", "transparent")
plotSmoothers(sce, counts, rownames(counts)[1], curvesCols = curvesCols,
border = FALSE)
# Show only first curve and cells assigned to first lineage
plotSmoothers(sce, counts, rownames(counts)[1], curvesCols = curvesCols,
  border = FALSE) +
  ggplot2::scale_color_manual(values = curvesCols)
```
sce *A SingleCellExperiment object, used for testing.*

#### Description

This object contains fitted smoothers using tradeSeq.

#### Usage

data("sce", package = "traviz")

#### Format

An object of class SingleCellExperiment with 240 rows and 2660 columns.

# Details

#' @references Franziska Paul, Yaara Arkin, Amir Giladi, DiegoAdhemar Jaitin, Ephraim Kenigsberg, Hadas KerenShaul, Deborah Winter, David Lara-Astiaso, Meital Gury, Assaf Weiner, Eyal David, Nadav Cohen, FeliciaKathrineBratt Lauridsen, Simon Haas, Andreas Schlitzer, Alexander Mildner, Florent Ginhoux, Steen Jung, Andreas Trumpp, BoTorben Porse, Amos Tanay, and Ido Amit. Transcriptional Heterogeneity and Lineage Commitment in Myeloid Progenitors. Cell, 163(7):1663-1677, 12 2015. ISSN 0092-8674. doi: 10.1016/J.CELL.2015.11.013. URL https://www.sciencedirect.com/scie ii/S0092867415014932?via

# <span id="page-11-0"></span>Index

∗ datasets counts, [2](#page-1-0) crv, [3](#page-2-0) sce, [11](#page-10-0) counts, [2](#page-1-0) crv, [3](#page-2-0) geom\_line, *[7](#page-6-0)*, *[10](#page-9-0)* geom\_point, *[7](#page-6-0)*, *[10](#page-9-0)* ggplot, *[9,](#page-8-0) [10](#page-9-0)* labs, *[10](#page-9-0)* lines, *[4](#page-3-0)* lines,SlingshotDataSet-method *(*plot-SlingshotDataSet*)*, [3](#page-2-0) par, *[4,](#page-3-0) [5](#page-4-0)* plot,SlingshotDataSet,ANY-method *(*plot-SlingshotDataSet*)*, [3](#page-2-0) plot-SlingshotDataSet, [3](#page-2-0) plot.window, *[4](#page-3-0)* plot3d, *[5](#page-4-0)* plot3d-SlingshotDataSet, [5](#page-4-0) plot3d.SlingshotDataSet *(*plot3d-SlingshotDataSet*)*, [5](#page-4-0) plotExpression, [6](#page-5-0) plotExpression,matrix,PseudotimeOrdering,character-method *(*plotExpression*)*, [6](#page-5-0) plotExpression,matrix,SlingshotDataSet,character-method *(*plotExpression*)*, [6](#page-5-0) plotGeneCount, [7](#page-6-0) plotGeneCount,SingleCellExperiment-method *(*plotGeneCount*)*, [7](#page-6-0) plotGeneCount,SlingshotDataSet-method *(*plotGeneCount*)*, [7](#page-6-0) plotSmoothers, [9](#page-8-0) plotSmoothers,gam-method *(*plotSmoothers*)*, [9](#page-8-0) plotSmoothers,SingleCellExperiment-method *(*plotSmoothers*)*, [9](#page-8-0)

sce, [11](#page-10-0) SingleCellExperiment, *[8](#page-7-0)* SlingshotDataSet, *[8](#page-7-0)*